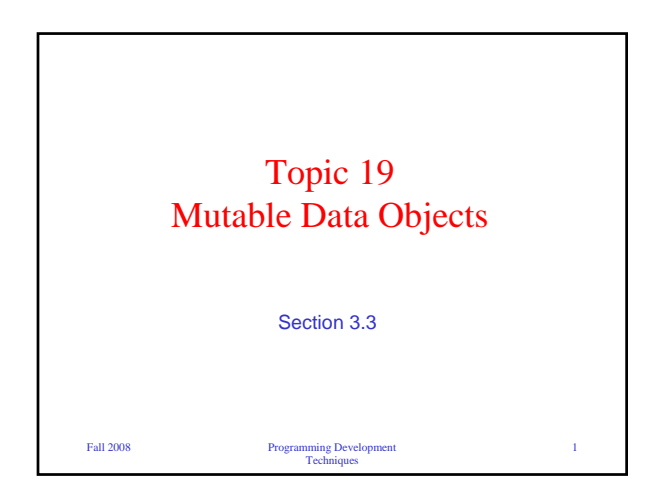

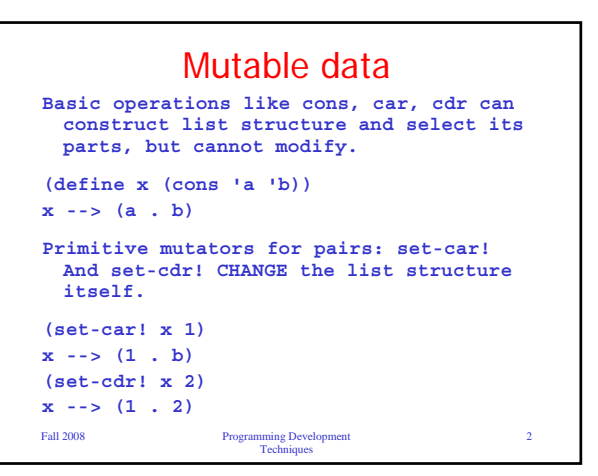

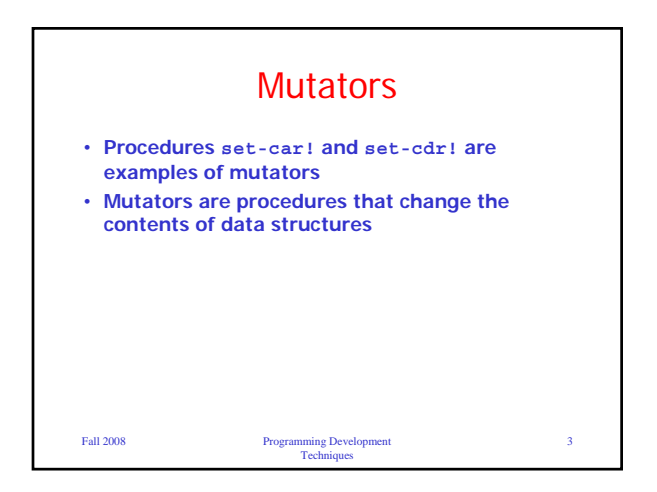

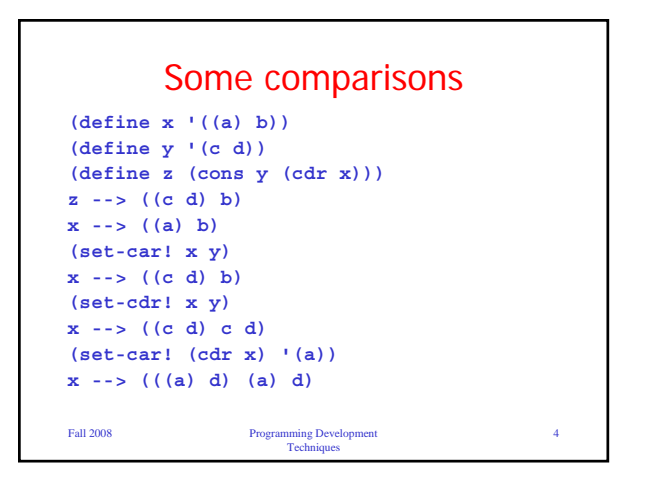

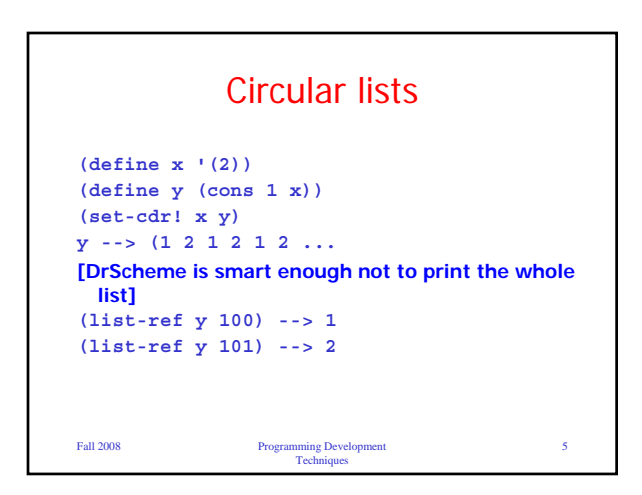

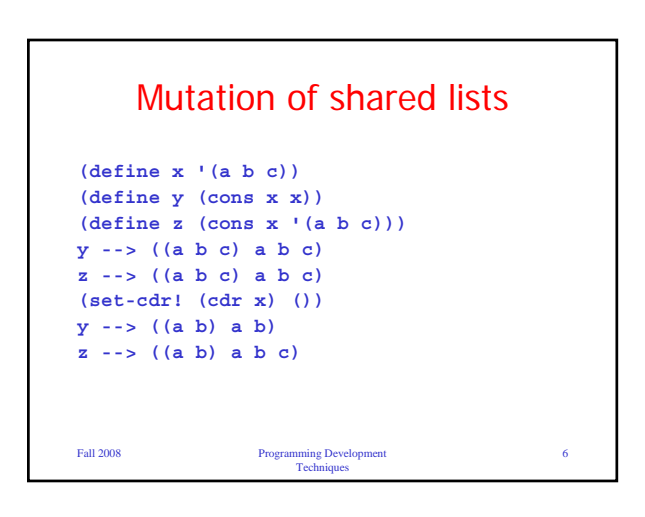

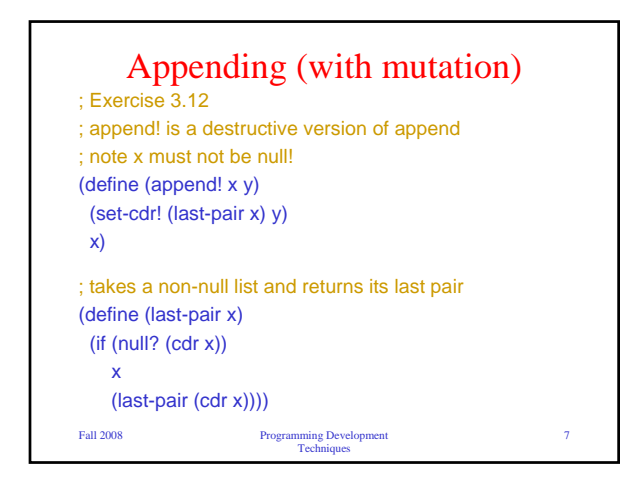

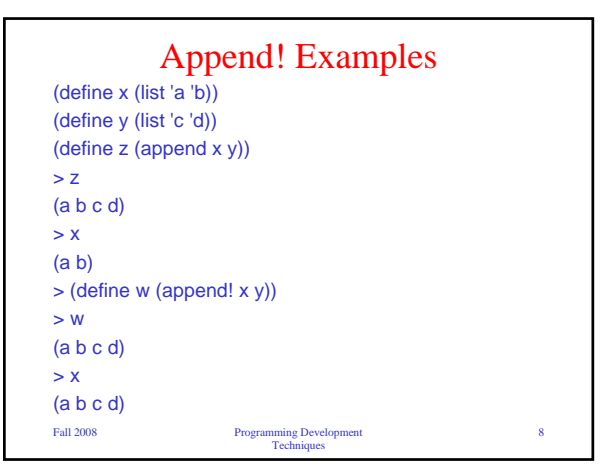

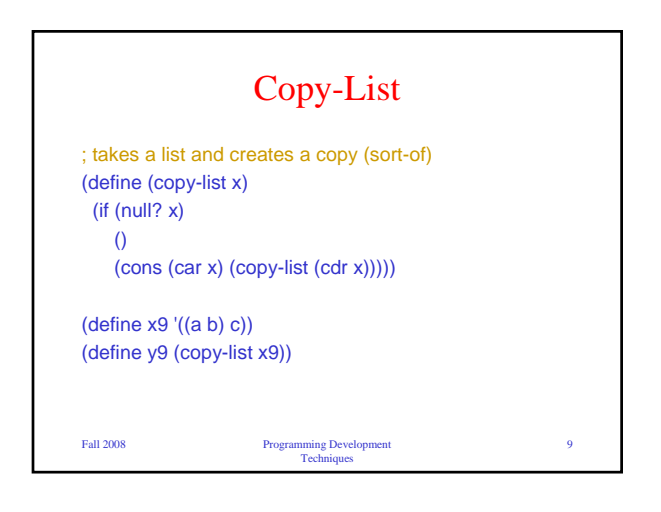

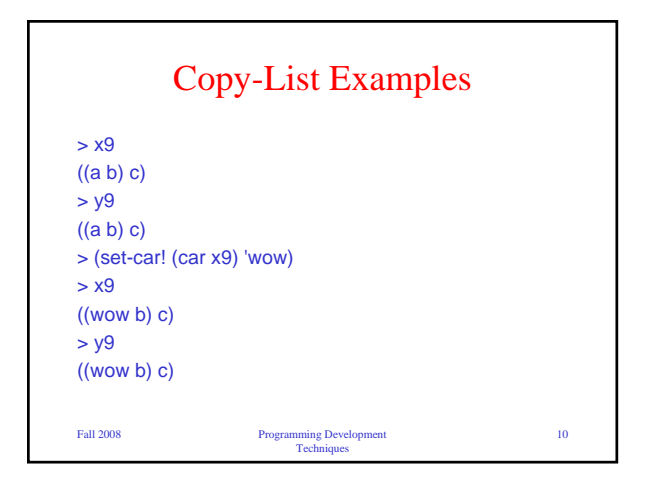

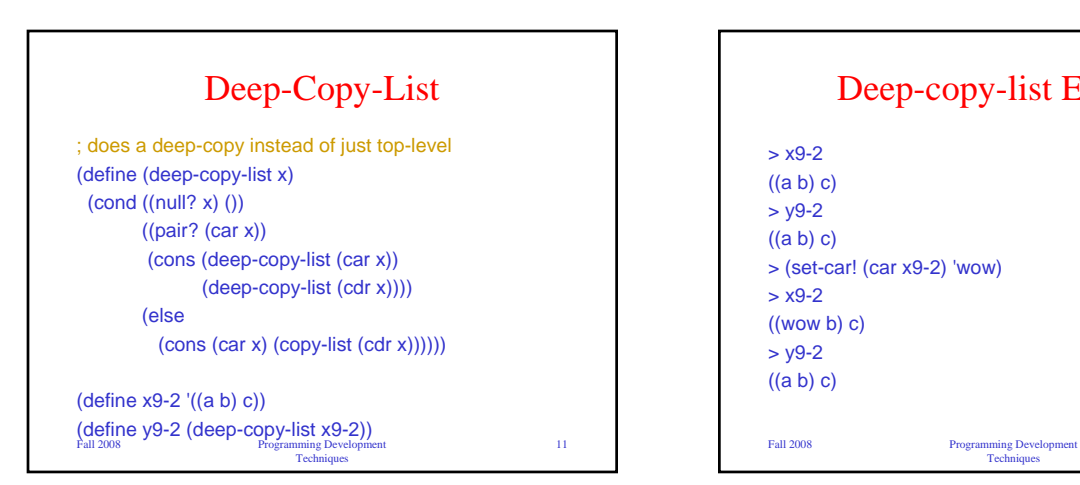

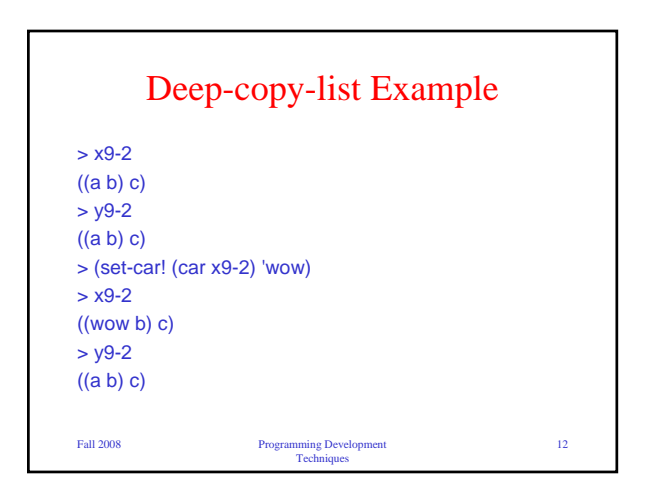

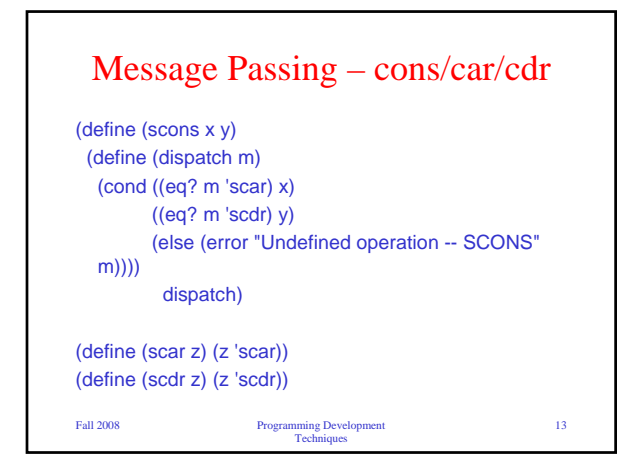

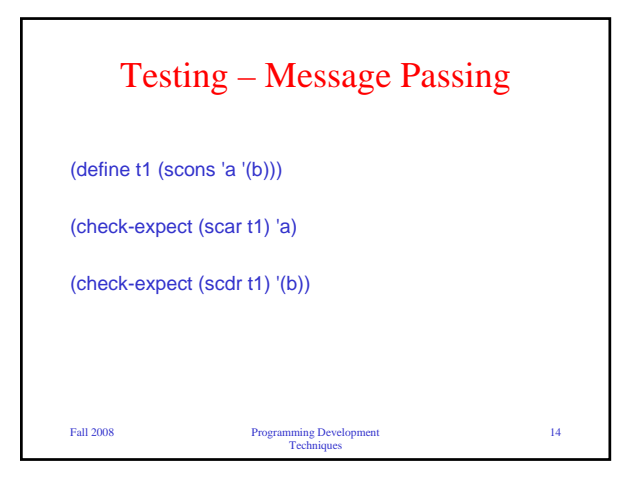

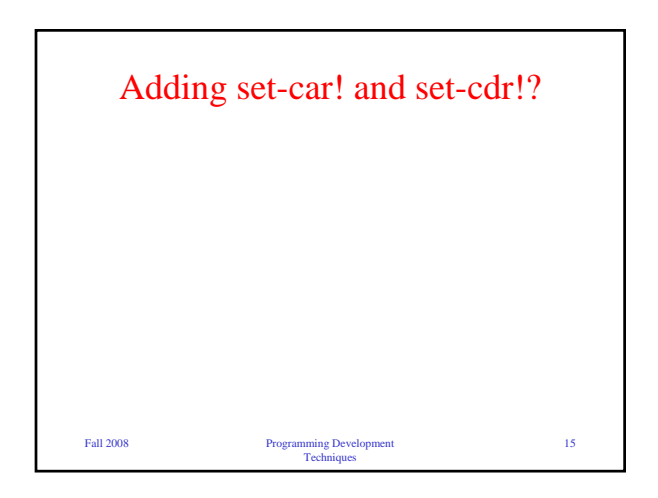

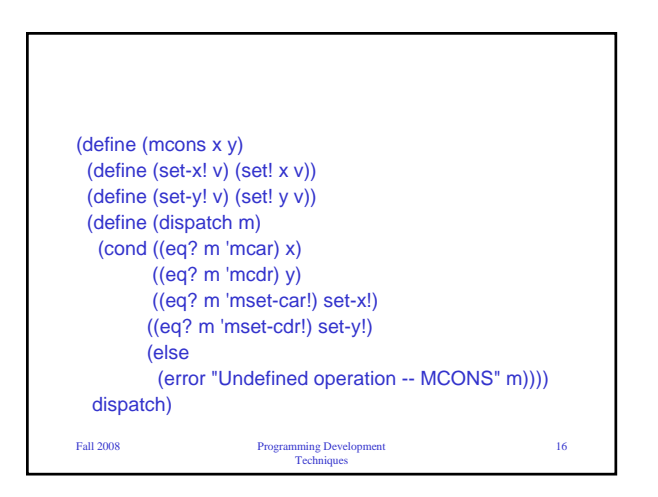

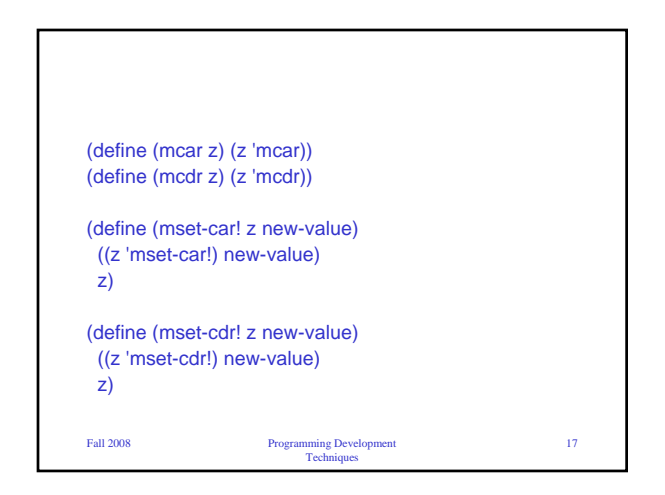

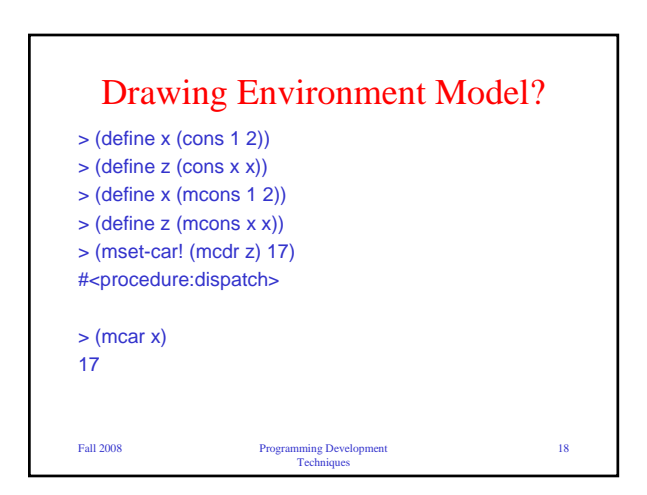

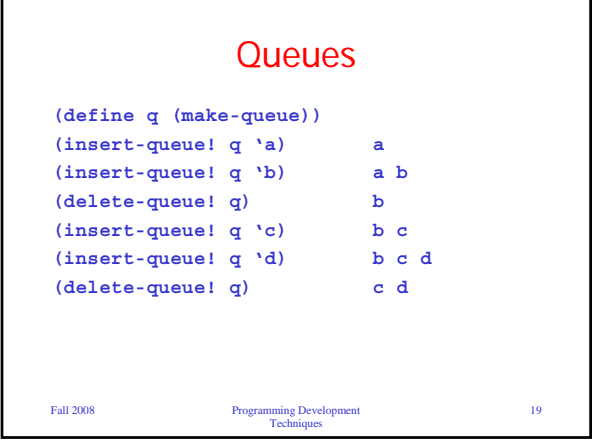

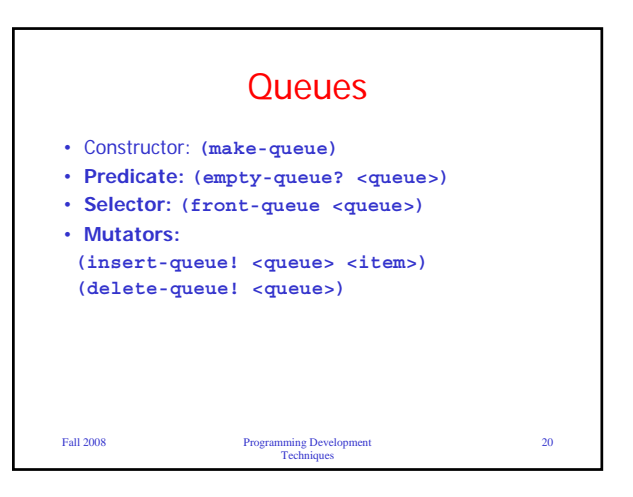

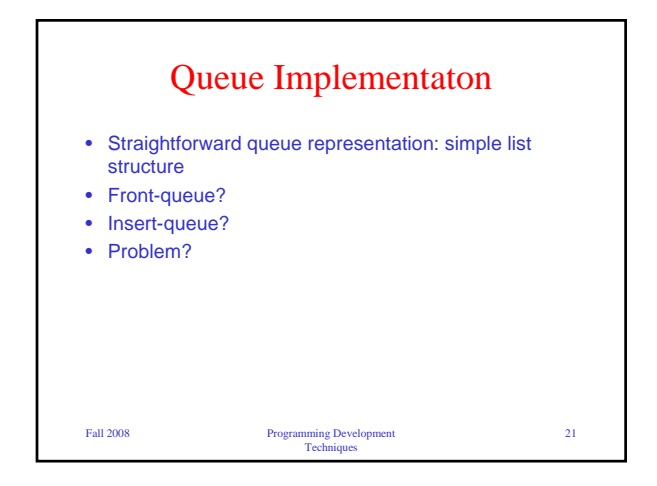

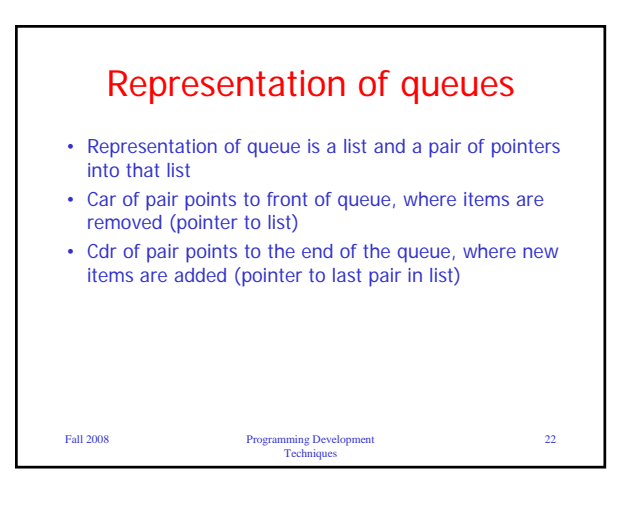

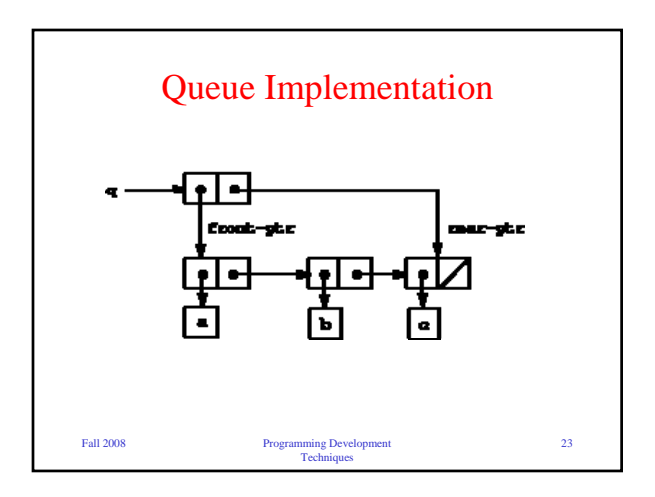

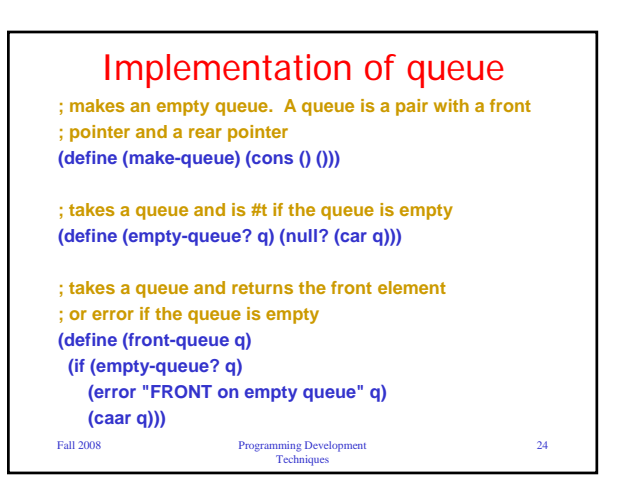

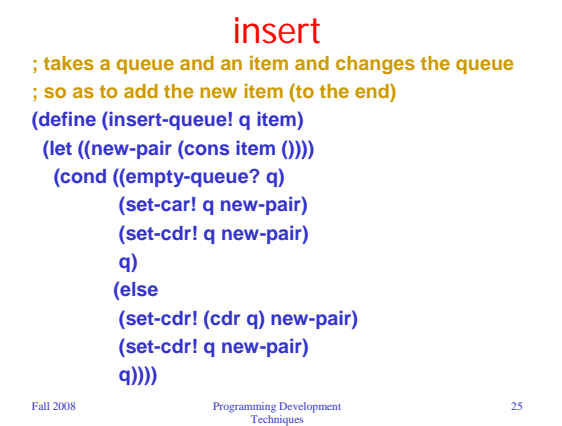

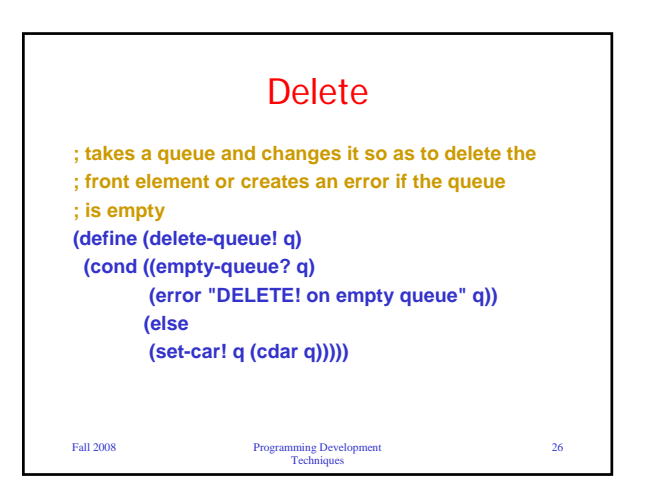

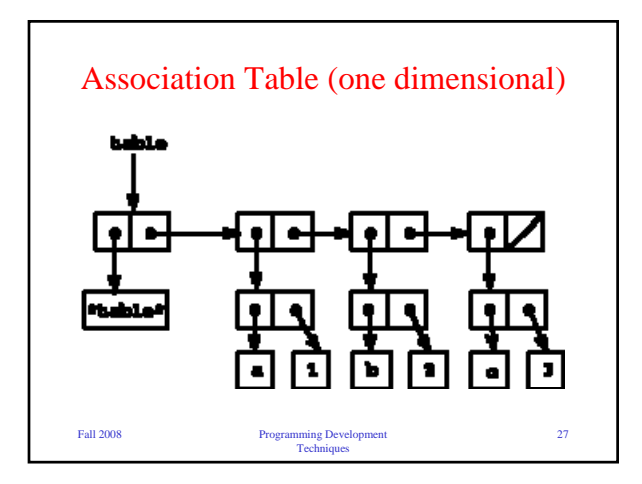

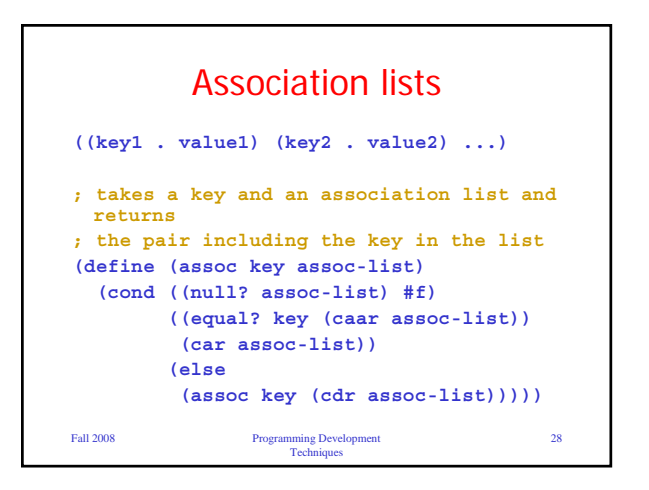

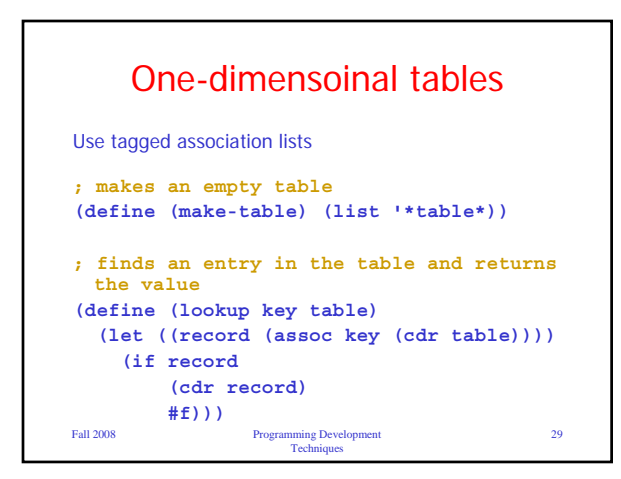

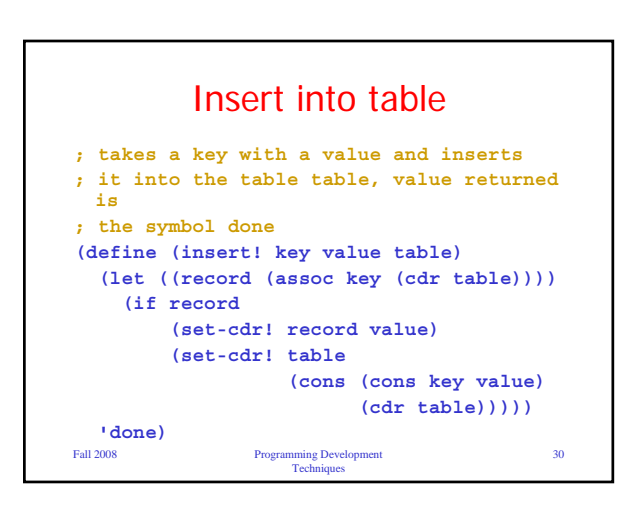

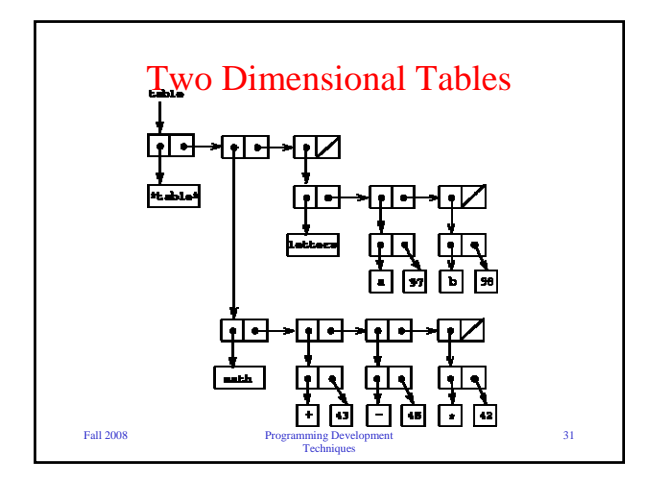

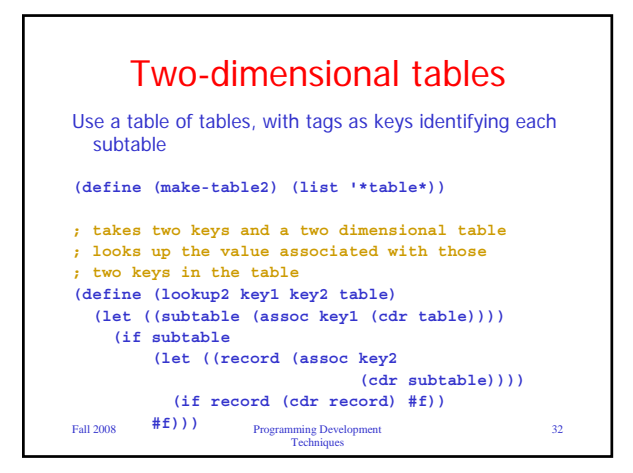

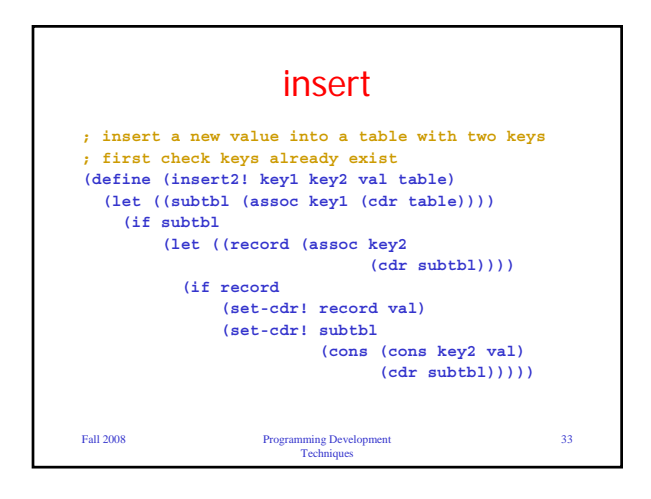

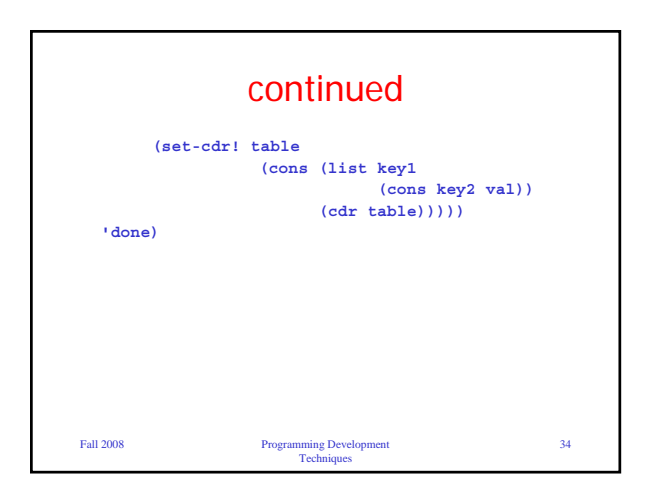

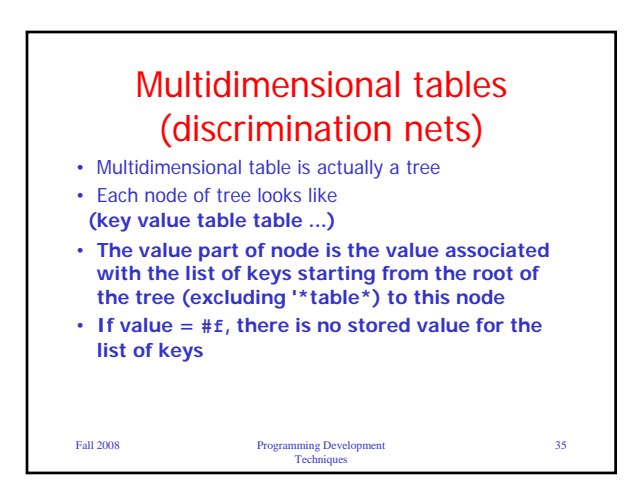

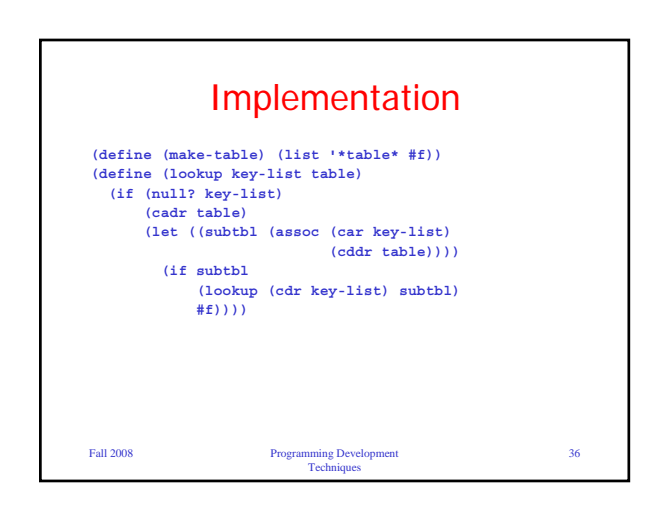

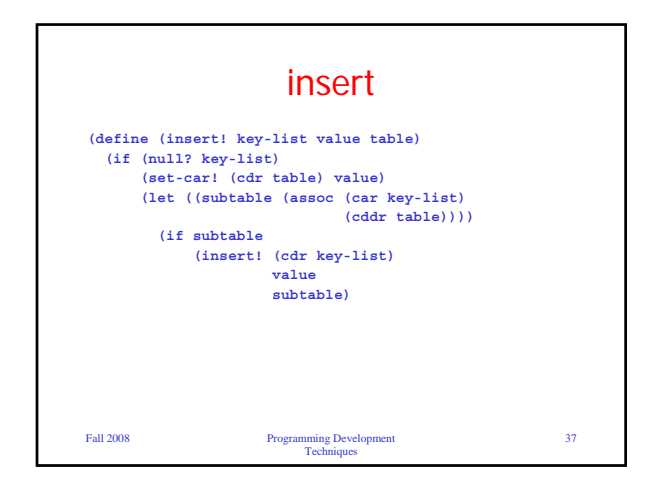

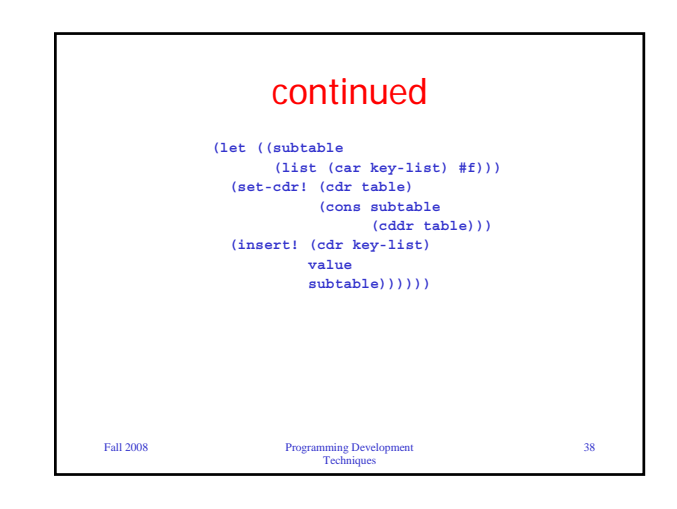

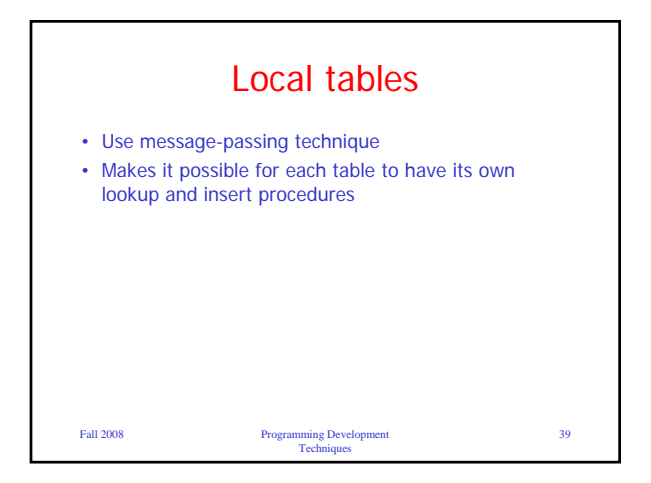

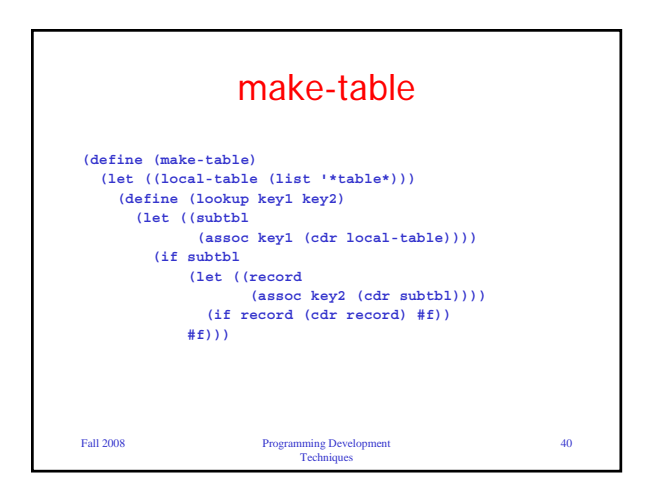

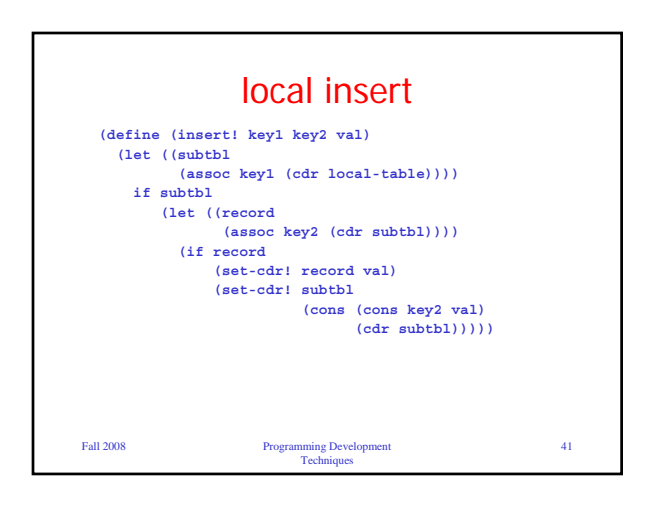

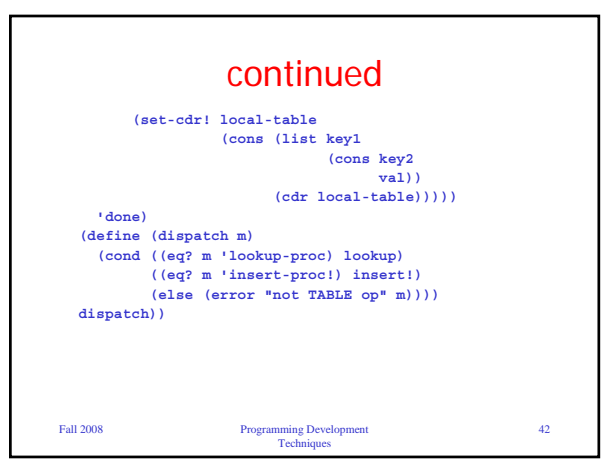

## The book's **put and get**

```
(define operation-table
  (make-table))
(define get
 (operation-table 'lookup-proc))
(define put
 (operation-table 'insert-proc!))
```
Fall 2008 Programming Development Techniques

43